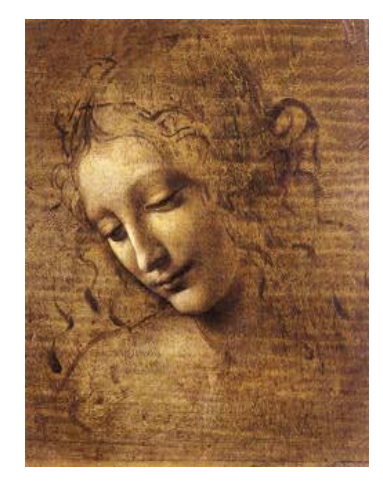

# **2 Getting Started**

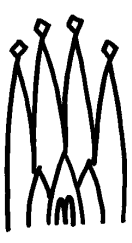

# **DaVinci Package(s)**

#### •**DaVinci is a "shell" of Gaudi like, for example, Brunel.**

- **All package and directory structure is familiar.**
- z **The "end-user" just programs Algorithms and Tools.**
- z **All "familiar" services are available**
	- **Job options.**
	- **Histograming.**
	- **Messaging.**
	- **……**
- **DaVinci takes care of data reading and package initializations that are of common use.**
- • **DaVinci contains a library of tools that are of common need**
	- **See next talks….**

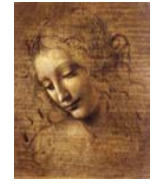

#### **Interface with Brunel**

- **Brunel writes a OO-DST (currently a ROOT file).**
- **DaVinci reads the OO-DST.**
	- **It is programmed fully in C++**
	- **It is based on the Physics Event Model (the whole LHCb Event model is available as necessary)**
	- **Generic tools (vertexer, Kinematic Filter, etc…) are in C++**
		- $\implies$  "Everybody" should learn C++ (or at least a little)

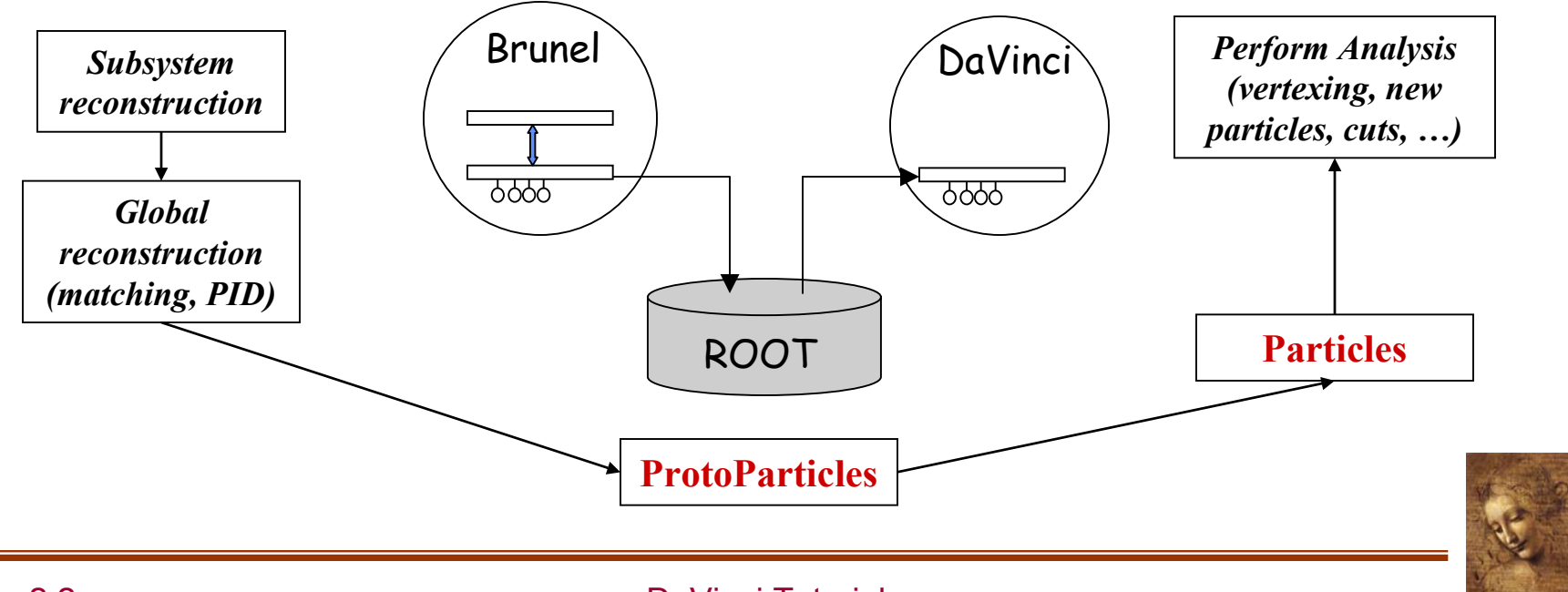

#### **ProtoParticles**

- •**ProtoParticles are the starting point of the Physics Analysis**
- • **ProtoParticles are the end product of the reconstruction**
	- **•** They cannot be changed by the physics analysis
- • **ProtoParticles have all the links to the reconstruction information used to produce them**
	- z **They are LHCb specific and via this link can know about all detector related information**
	- z **They are heavy and most likely a moving class**
- • **ProtoParticles have a list of valid particleID hypothesis with their probability.**
	- z **No particle ID is chosen at this point**
	- **different analysis will want to do it differently**
- • **ProtoParticles have charge and measured kinematic information** 
	- z **A specific particleID is necessary to have all the four momentum components.**

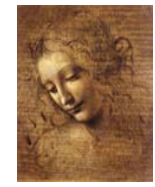

### **Particles and ProtoParticles**

- **A physics analysis does not interact "directly" with a ProtoParticle but with a Particle**
	- z **It is possible to navigate back to the originating ProtoParticle**
- •**A Particle has ONE chosen particle ID**
- • **A physics analysis starting from DST files have a pre-processing stage to make Particles from ProtoParticles according to some "picking" criteria.**
	- z **Different particles can originate from the same ProtoParticle**

For ex: all pions with  $CL > 40\%$  and all muons where muonID has the highest CL

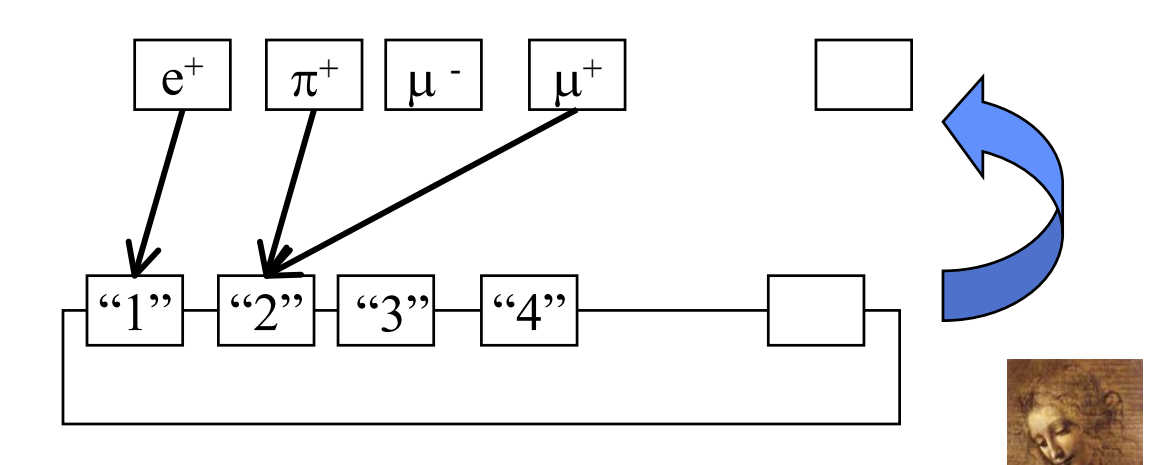

# **First Try**

- •**Set the DaVinci environment for the version you want to use (always)** DaVinciEnv v7r3
- $\bullet$  **Get the Gaudi Package (once)** getpack Phys/DaVinci v7r3
- •**Go to the cmt directory**
- •**Execute (always)**

source setup.csh

- • **Make the executable (once)** gmake
- •**Go to the job directory**
- •**Execute (always)**

DaVinci.job

**(the current version will produce charged ProtoParticles and Primary Vertices)**

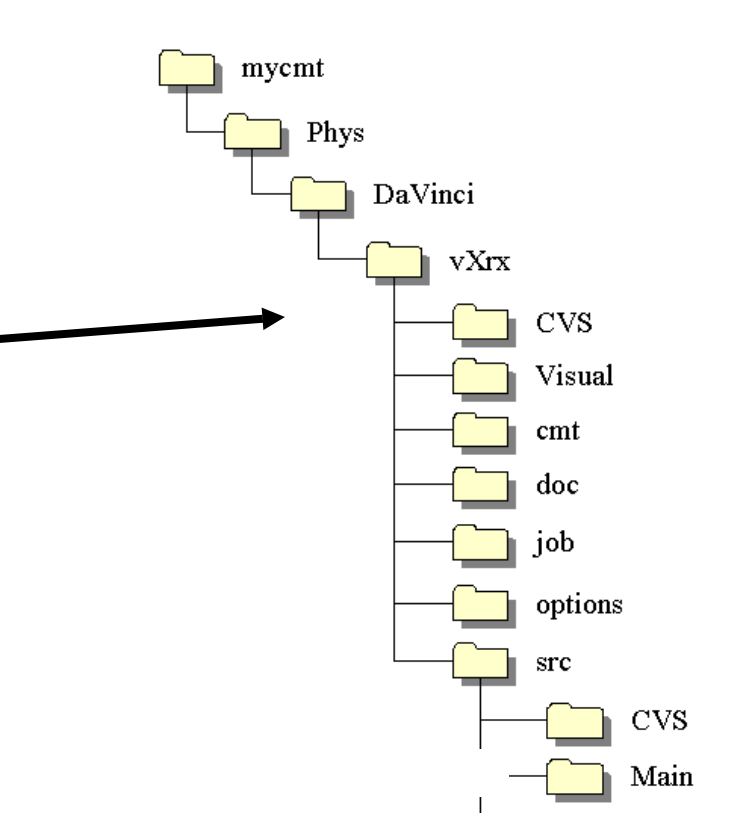

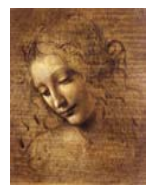

# **Options File**

- • **Important lines in DaVinci.opts**
	- EventSelector.Input= ..., which selects the input file
	- NTupleSvc.Output= ..., which selects the output ntuple file
	- HistogramPersistencySvc.OutputFile= ..., which select the output histogram file
	- ApplicationMgr.TopAlg+= ... lines, which configure the algorithms to run.
- **Selection cuts and other variables are steered by the corresponding algorithms**

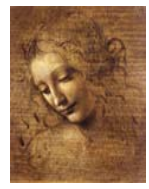

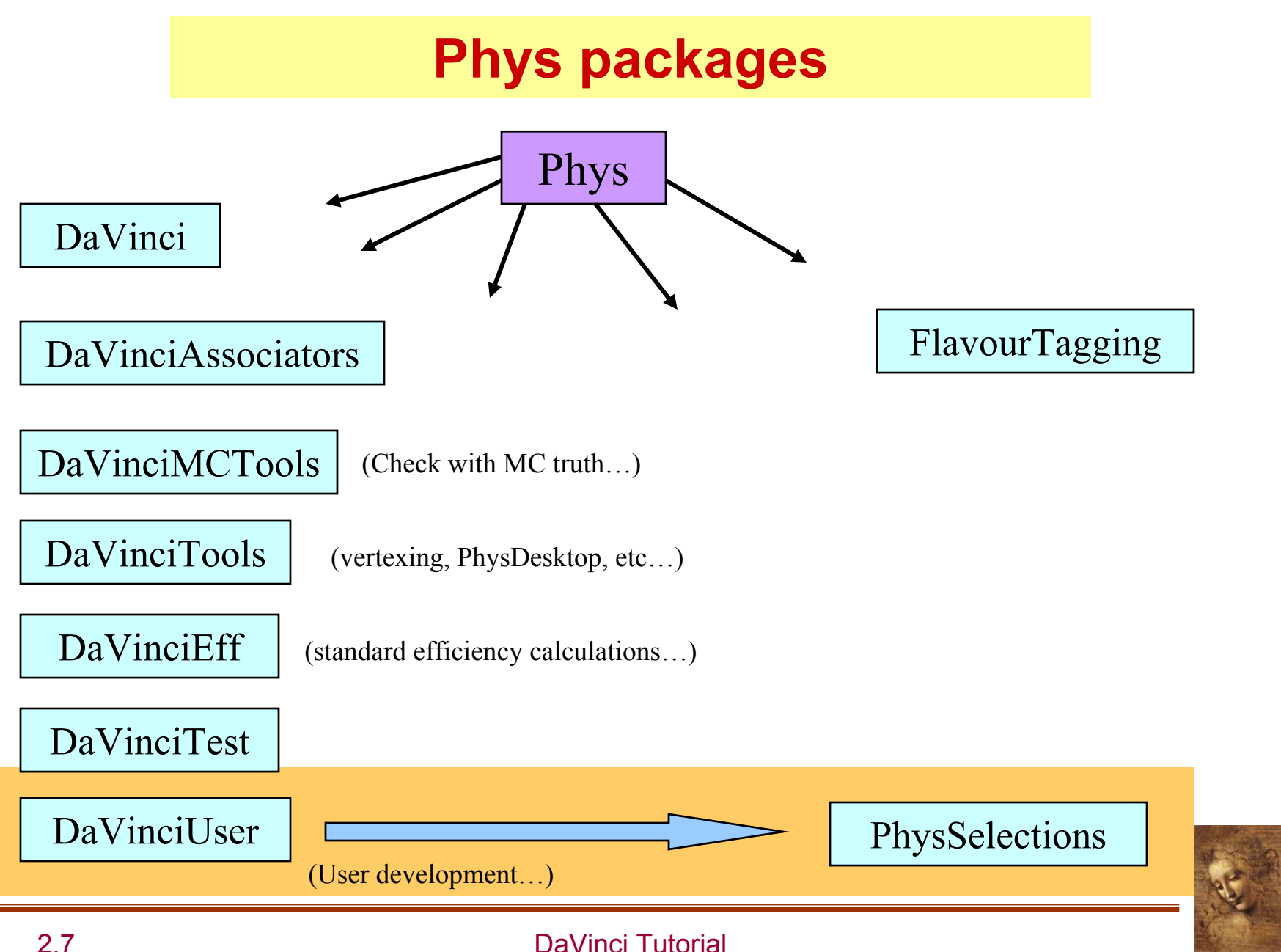